## **Liste des figures**

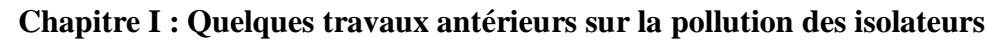

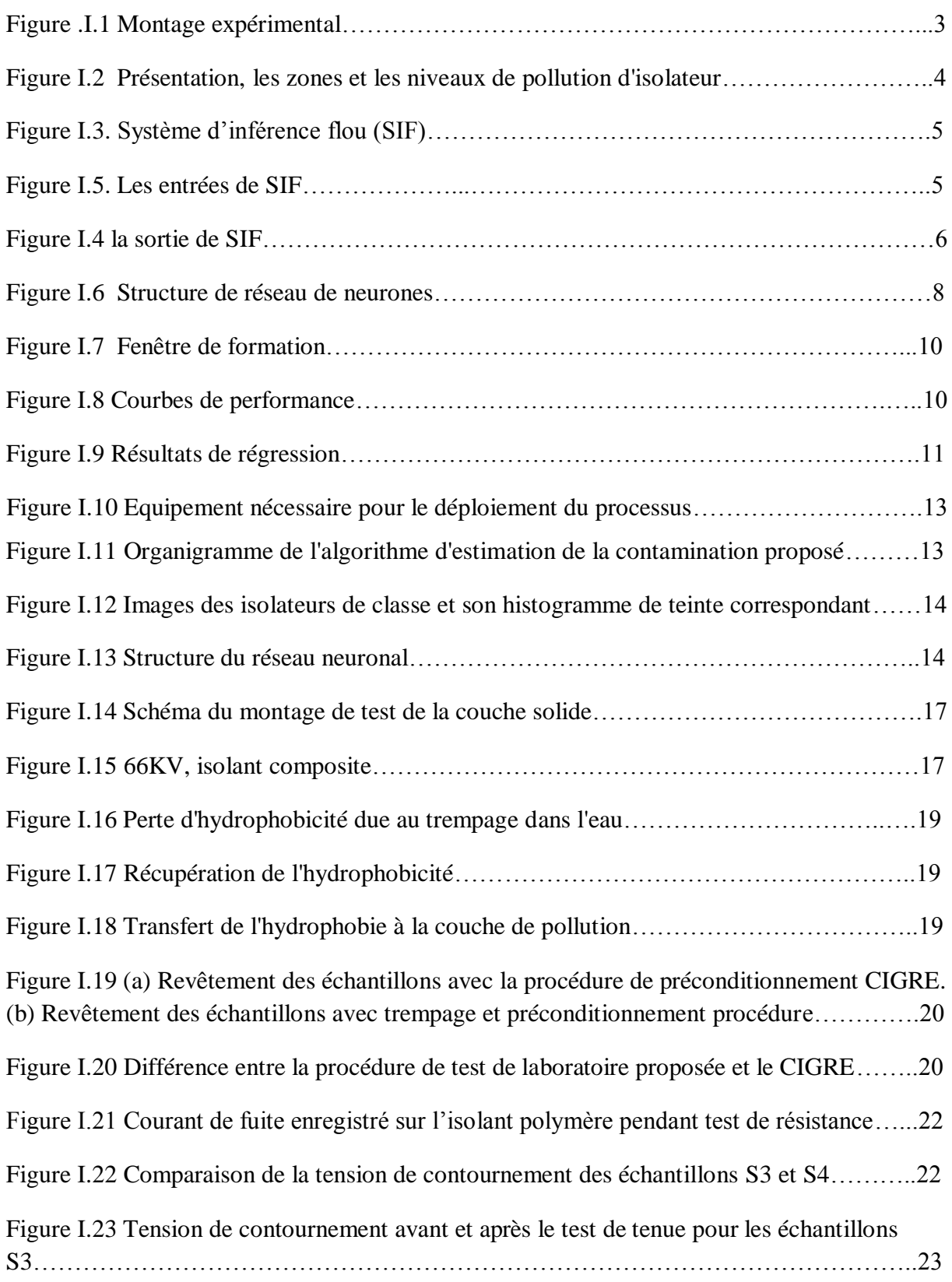

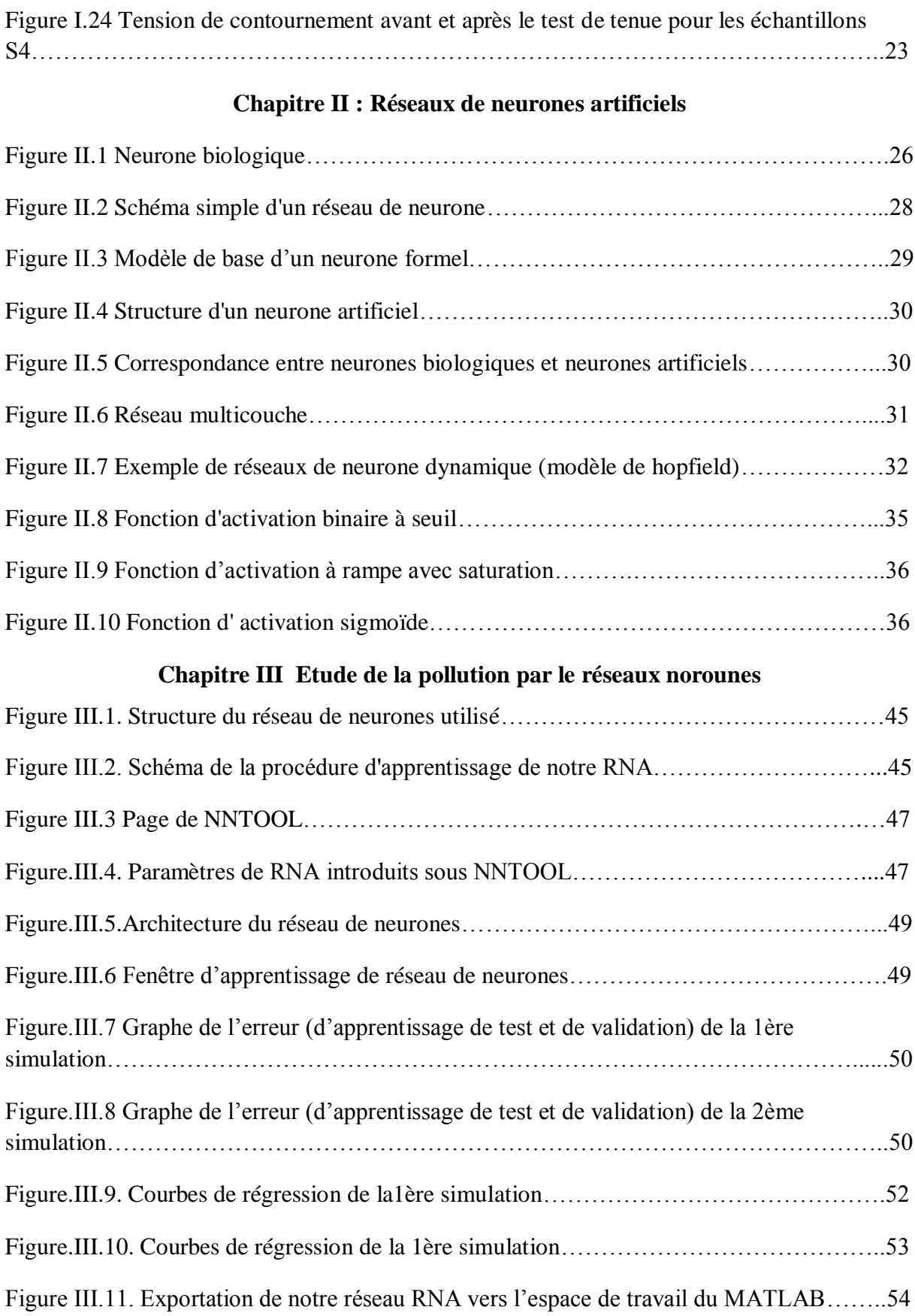